# **ezCLI** *Release 0.0.0*

**Louis DEVIE**

**Jan 04, 2022**

# **CONTENTS:**

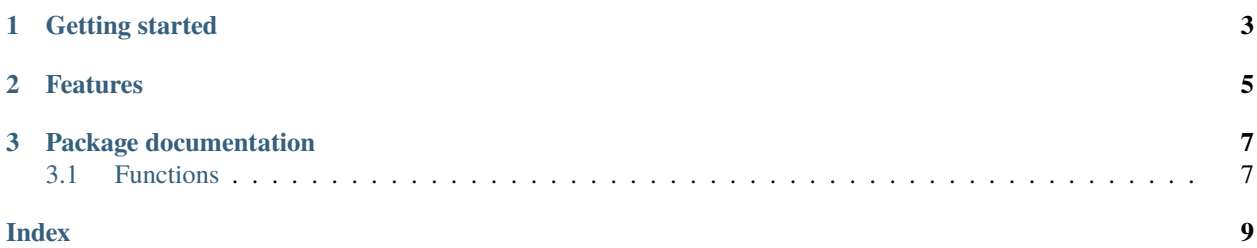

*Insert catchphrase Insert description*

**CHAPTER**

**ONE**

# <span id="page-6-0"></span>**GETTING STARTED**

## **CHAPTER**

**TWO**

# <span id="page-8-0"></span>**FEATURES**

#### **CHAPTER**

### **THREE**

## **PACKAGE DOCUMENTATION**

## <span id="page-10-2"></span><span id="page-10-1"></span><span id="page-10-0"></span>**3.1 Functions**

ezcli.config(*[appname,] [appversion,] [language='en']*) Configure ezCLI.

#### **Parameters**

- appname  $(str)$  The name of the application
- appversion  $(str)$  The version of the application
- Language  $(str)$  The language to use for auto-generated content

**Return type** None

**Raises EzCLIError** – if ezCLI is already configured, or if the language isn't supported

#### ezcli.arguments(*opt1*, *opt2*, *...*, *param1*, *param2*, *...*)

Parse command-line arguments. If a -h or --help argument is given, display an auto-generated help message and exits.

#### **Parameters**

- opt1, opt2, . . . (tuple) the command-line options of the application. they're tuples like ('-a', '--my-option', TYPE, 'description') where '-a' and '--my-option' are the forms the option can take (at least one), TYPE is the option type and 'description' its description.
- param1, param2, ... (ParameterType) the command-line parameters of the application. they shold always be given *after* the options.
- **Returns** None if the app takes no arguments, the value of the option/parameter if there's only one, else a tuple with the value of each of the options, in the order they were passed to the function.

**Raises EzCLIError** – If an option isn't valid or given after a parameter

# **INDEX**

# <span id="page-12-0"></span>B

built-in function ezcli.arguments(), [7](#page-10-2) ezcli.config(), [7](#page-10-2)

# E

ezcli.arguments() built-in function, [7](#page-10-2) ezcli.config() built-in function, [7](#page-10-2)